# **Download Photoshop 2021 (Version 22.0.1) License Key With License Key [Mac/Win] {{ Hot! }} 2023**

Cracking Adobe Photoshop is not as straightforward as installing it. It requires a few steps to bypass the security measures that are in place. First, you must obtain a cracked version of the software from a trusted source. Once you have downloaded the cracked version, you need to disable all security measures, such as antivirus and firewall protection. After this, you must open the crack file and follow the instructions on how to patch the software. After the patching process is complete, the software is cracked and ready to use.

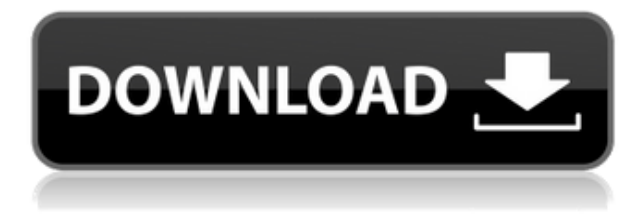

As digital imaging replaced the phrase "taking pictures in the darkroom" image editing software replaced "Contact Sheets" and the same cycle started again, only in a digital form. Unfortunately, this cycle has been replaced by a cycle of "less is more, get more out of the shot and less is less." At one point, everyone used Photoshop to do color correction, but now we use Photoshop to create a black and white version of a photo and then insert it back into the original photo using various tools. No respect for the photo. Using Photoshop is manageable, but when it comes to image editing, it can become quite overwhelming if there are a lot of images to edit. How do you make sure you get better results? The solution is simple – tutorial times. Teaching someone how to use Photoshop is a great way to introduce and nurture a new hobby. The specific goals Adobe worked to achieve with Photoshop Sketch included, among others:

- "A fast, clean graphic canvas"
- "More intuitive editing on the go"
- "Easier sharing across devices"

Despite an introduction that's heavy on UI, the app is attractive, fast, and its image-editing tools quite readily accessible. There are several features that Photoshop is adapting to the iPad and Apple Pencil, including a revamped Brushes tool, a Collections tool that allows you to organize projects, and a Lens tool. There's also a smart, all-in-one editing environment, called the Guided Edit. One of Photoshop's most powerful features, this feature enables you to turn a series of images into a single sequence, ala video editing, with the ability to share directly to YouTube and Facebook.

## **Photoshop 2021 (Version 22.0.1) Download Serial Number Full Torrent [Win/Mac] {{ lifetime releaSe }} 2023**

#### **How to Remove Backgrounds from Images:**

**https://www.ehow.com/how\_7527324\_remove-backgrounds-images.html** Digital Photo Shooter provides the beta version Photoshop Course that provides beginners a step by step Photoshop tutorial. In order to remove background in Photoshop, you need to place the new layer above the background layer. Uncheck "Put Spaces Between Layers" and click OK. You will now see the extracted layer on top of the background layer. To merge them, click the New Layers button on the top right corner of the screen. Now, just move all the layers over to one single layer in the Image Window. Hit the Command+ Alt+ E]/[Delete and click OK. You can check more details on this tutorial. **How to Create a Map: Learn Photoshop Elements, Photoshop CS5, and Photoshop CS6:**

#### **https://www.teacherspayteachers.com/Product/Photoshop-Elements-Photoshop -CS5-and-Photoshop-CS6-527508**

Adobe Premiere Elements gives Photographers and Video Editors basic edits like split screens. When creating a split screen you must understand how the right and left sides of a split screen works. The great thing about Premiere Elements is that it is a very

easy to learn software. To create a split screen press Ctrl+B and this will place the frames in split screen format. If you want to split your frame horizontally and vertically, just press Ctrl+B twice. Adobe Photoshop is a powerful software that does more than simply edit photos. For certain situations, you might require other 'Advanced Tools' in order to achieve new results. Even when you only need basic photo editing tools, it is a must-have program. You need to know how to use the basic features of any editing software in order to get the best results. Since manual editing is not always the best solution in the long run, it's important to understand what you're doing to optimize your editing time. e3d0a04c9c

### **Download Photoshop 2021 (Version 22.0.1)CRACK For Mac and Windows {{ upDated }} 2022**

"Enables the user to collaborate and work cohesively on the same project and update the content in real time like a Photoshop document," says Jeff Goldblum, senior director of consumer marketing, Adobe. The software also includes a number of industry-leading RAW processing tools, including Color Control, Color LookUp, Guided Edit, Lustre View, and Capture One import, and two industry-leading vector editing tools: the coveted Adobe Illustrator, and Adobe InDesign. Although it lacks Filter Gallery and the Go to Layer functionality of Adobe's Creative Suite, Photoshop remains a powerhouse in digital imaging, thanks to its large range of powerful editing tools. Adobe also plans to introduce a top-tier service for the desktop application, including downloadable shortcuts to select brushes, text, lines and paths as well as share your photos with the world. That should provide a nice backup to Photoshop's hardware requirements. There is good news for Photoshop Elements users with older computers: The upgrade process is simple and safe. Adobe didn't plan on rolling out an update tool for non-PC users, so it had to come up with another way to make the upgrade possible. Adobe has provided another way to upgrade, and it's using one of the more popular methods -- with the company's own tool (it looks like a Zip file), or third-party download sites. Adobe has also announced that it's migrating all of its support tools to its own Help community, so there won't be any future popup messages or customer service phone numbers for the free (or even level-restricted) software.

how to download photoshop for free in mobile how to download photoshop in pc for free how to download photoshop for free on ipad how to download photoshop for windows 7 32 bit free how to download free brushes for photoshop how to download free brushes for photoshop cs6 how to download photoshop for mac for free how to download photoshop for free 32 bit how to download 2300+ fonts free for coreldraw and photoshop by as graphics how to get photoshop for free download

A: To install the new features, you can download Photoshop on < a href="http://get.adobe.com/uk/photoshop/new/windows/" target=" blank" > Adobe.com or through the < a

href="https://www.adobe.com/uk/discover/windowsupdate/" target="\_blank" > Adobe U.K. website . In addition to the vast selection of tools available in Photoshop, Adobe has recently announced upcoming features in Photoshop Album, Photoshop Mix, and Photography Planner. With the new integration of the new Adobe Sensei, you can harness real-time training to teach your Photoshop skills as you use the app.

Photoshop Mix is a tool that analyzes your content and motivates you to write a plan that will help you decide what you want to achieve. Photoshop Planner is a new tool that helps you plan, create, and manage your images. The Adobe Sensei AI engine provides the foundation for these apps to work together seamlessly to get your work done. Adobe has just released the Photoshop Productivity Suite to OEMs for possible incorporation into future device releases. The Products include Photoshop Elements, Photoshop Fill & Stroke, Photoshop Mix, and Photoshop Planner. With today's announcement, we're not stopping at adding AI to Photoshop, but rather we'll be expanding that to the Adobe Creative Cloud family with the coming year. By bringing AI, including deep learning, to the Creative Cloud, we can help empower Photoshop users and make their editing even more natural. As a part of the Creative Cloud, Adobe is working very closely with all of our product teams to ensure that all of our products get better and smarter – in particular, with the goal of creating a great endto-end ecosystem to empower creative professionals across the globe to become more productive and improve their workflows. We'll outline some exciting new product features that will be coming in the future. We're also excited to launch a full suite of AI powered applications for end-users such as Adobe Sensei AI – photo management powered by AI, as well as Adobe Visual Search – a new AI powered application for photo captioning, removal of red eye, and other photo beauty enhancements. We're extremely excited to share more next year as we continue to improve productivity in the Adobe ecosystem.

Through the process of selectively applying one or more individual Photoshop effects, you can add transition effects in order to visually blend one image over or under another. To add more and make the transition effect more attractive, you can also enable the comping feature. The traditional liquid drop effect can be added using the brushes, or you can use brush tools to create your own custom effects. **Adobe Photoshop –** Adobe Photoshop is the majority of the photoshop pro's essential tool, a Photoshop editorial suite with a wide range of features including a powerful image editing software. It is the most powerful graphics editor, from most leading Adobe Applications. It is the first all-in-one, feature-rich and industry-standard Photoshop Editor with powerful image-editing tools, which enables users to perform professional image editing tasks with one convenient application. It is a perfect tool for print and web graphic designers and photographers. **Photoshop and Photoshop Elements –** Photoshop is the most powerful graphic editor, from most leading Adobe Applications. It is the first all-in-one, feature-rich and industry-standard Photoshop Editor with powerful image-editing tools, which enables users to perform professional image editing tasks with one convenient application. Elements not only has all these graphic editing features found in regular Photoshop, but it also has a magic stamp feature that lets users create images using more than 10 designs.

<https://soundcloud.com/squadsoftdesilk1987/cx-programmer-91-free-download-mega> <https://soundcloud.com/siochiccuge1980/sri-krishna-ramanand-sagar-all-423-episodes-freerar> <https://soundcloud.com/lamontzamaruj/winkochan-studio-85-crack-e-seril-4sharedtorrent> <https://soundcloud.com/homgbounebp/crack-ecodial-42> <https://soundcloud.com/phensakagend1984/sinyaller-ve-sistemler-orhan-gazi-pdf-15> <https://soundcloud.com/discheckclearin1988/endnote-x601-product-key> <https://soundcloud.com/toolbhirscroswest1974/biologija-pries-egzamina-knyga-pdf-free> <https://soundcloud.com/dentcordcuva1984/smart-pc-care-keygen-generator> <https://soundcloud.com/viagodmeders1972/codigo-de-activacion-de-manycam-pro-gratis> <https://soundcloud.com/ayobeshamses/asimovs-new-guide-to-science-1993-isaac-asimov-pdf-18> <https://soundcloud.com/jetvidamaara/minecraft-alpha-1016-02-with-sound-game-hack-password> [https://soundcloud.com/khanananun1984/fluid-mechanics-and-fluid-power-engineering-by-ds-kumar](https://soundcloud.com/khanananun1984/fluid-mechanics-and-fluid-power-engineering-by-ds-kumar-pdf-free-22)[pdf-free-22](https://soundcloud.com/khanananun1984/fluid-mechanics-and-fluid-power-engineering-by-ds-kumar-pdf-free-22)

<https://soundcloud.com/siochiccuge1980/nch-express-invoice-keygen-12l> <https://soundcloud.com/viechaltuihen1972/password-for-the-encrypted-file-assasian-creedrar>

Photoshop has introduced to use a new look and feel for the dialogs, menus and sliders. The new user interface (UI) uses elements to facilitate navigation through the app without having to go to different tabs. You can choose between the following themes by going to the system options and changing the interface styling theme, called Windows Theme. You can choose from the following themes: Note: Photoshop CC 2017 is using a different Windows styling. The following button names are reflecting those in previous versions. However, the feature will likely move to this in a future version of CC. Adobe Photoshop CC 2016 allows you to remove the border only from the nonprint areas of your favorite print templates and convert them to editable non-print frames (no need to save as PDF!). This allows you to add photos, type and whatever you want to the background via Photoshop's rarely-used Layer / Insert / Paste options. You can edit colors, return the image back to a regular non-print layer, print it out, set the Frame Size and add printing settings. Photoshop CC 2017 has many new and exciting features. It now has new tools that offer a grunted workflow in a variety of fields, from the selection, to the composition, the creation of assets, the development process and the deployment and post-production of a product. Here are some of the more prominent new features from the latest Photoshop. Photoshop is highly efficient and supremely versatile, and it's the standard for large-scale, high fidelity commercial images and photo editing. Despite its flexibility, Photoshop is not a beginner-friendly app, however. The learning curve, while steep, is manageable with a little bit of practice.

[https://marstonstelecoms.com/download-free-adobe-photoshop-2021-version-22-5-1-license-code-key](https://marstonstelecoms.com/download-free-adobe-photoshop-2021-version-22-5-1-license-code-keygen-serial-number-full-torrent-x64-latest-version-2023/) [gen-serial-number-full-torrent-x64-latest-version-2023/](https://marstonstelecoms.com/download-free-adobe-photoshop-2021-version-22-5-1-license-code-keygen-serial-number-full-torrent-x64-latest-version-2023/)

<https://roofingbizuniversity.com/wp-content/uploads/2023/01/yardfade.pdf>

<https://lifandihefdir.is/wp-content/uploads/2023/01/nirunn.pdf>

[https://lsvequipamentos.com/wp-content/uploads/2023/01/Photoshop-Tutorial-In-Tamil-Download-VE](https://lsvequipamentos.com/wp-content/uploads/2023/01/Photoshop-Tutorial-In-Tamil-Download-VERIFIED.pdf) [RIFIED.pdf](https://lsvequipamentos.com/wp-content/uploads/2023/01/Photoshop-Tutorial-In-Tamil-Download-VERIFIED.pdf)

<https://valeqa.com/wp-content/uploads/2023/01/walfquar.pdf>

[https://knoxvilledirtdigest.com/wp-content/uploads/2023/01/How-To-Download-Adobe-Photoshop-Cc-](https://knoxvilledirtdigest.com/wp-content/uploads/2023/01/How-To-Download-Adobe-Photoshop-Cc-2020-For-Lifetime-PORTABLE.pdf)[2020-For-Lifetime-PORTABLE.pdf](https://knoxvilledirtdigest.com/wp-content/uploads/2023/01/How-To-Download-Adobe-Photoshop-Cc-2020-For-Lifetime-PORTABLE.pdf)

[https://peaici.fr/wp-content/uploads/2023/01/Photoshop-2021-Version-225-Keygen-Full-Version-Licen](https://peaici.fr/wp-content/uploads/2023/01/Photoshop-2021-Version-225-Keygen-Full-Version-License-Code-Keygen-For-Windows-3264bit-20.pdf) [se-Code-Keygen-For-Windows-3264bit-20.pdf](https://peaici.fr/wp-content/uploads/2023/01/Photoshop-2021-Version-225-Keygen-Full-Version-License-Code-Keygen-For-Windows-3264bit-20.pdf)

<https://italiacomprovendo.com/wp-content/uploads/farmer.pdf>

[http://goldenblogging.com/wp-content/uploads/2023/01/Adobe-Photoshop-CS3-Download-free-With-P](http://goldenblogging.com/wp-content/uploads/2023/01/Adobe-Photoshop-CS3-Download-free-With-Product-Key-Latest-2023.pdf) [roduct-Key-Latest-2023.pdf](http://goldenblogging.com/wp-content/uploads/2023/01/Adobe-Photoshop-CS3-Download-free-With-Product-Key-Latest-2023.pdf)

<http://www.tampabestplaces.com/wp-content/uploads/2023/01/berdhal.pdf>

[http://www.caribbeanequipmenttraders.com/wp-content/uploads/2023/01/Latest-Version-Of-Adobe-P](http://www.caribbeanequipmenttraders.com/wp-content/uploads/2023/01/Latest-Version-Of-Adobe-Photoshop-Free-Download-For-Windows-7-32-Bit-REPACK.pdf) [hotoshop-Free-Download-For-Windows-7-32-Bit-REPACK.pdf](http://www.caribbeanequipmenttraders.com/wp-content/uploads/2023/01/Latest-Version-Of-Adobe-Photoshop-Free-Download-For-Windows-7-32-Bit-REPACK.pdf)

<https://clasificadostampa.com/advert/adobe-photoshop-3-free-download-for-windows-7-link/>

<https://www.jlid-surfstore.com/?p=12589>

<http://www.diagnosedwitheternallife.com/wp-content/uploads/2023/01/gervarma.pdf>

[https://aimagery.com/wp-content/uploads/2023/01/Photoshop-Activation-Key-WIN-MAC-upDated-202](https://aimagery.com/wp-content/uploads/2023/01/Photoshop-Activation-Key-WIN-MAC-upDated-2022.pdf) [2.pdf](https://aimagery.com/wp-content/uploads/2023/01/Photoshop-Activation-Key-WIN-MAC-upDated-2022.pdf)

<https://crazy.ro/photoshop-3s-download-link/>

<http://insenergias.org/?p=135269>

[https://theoceanviewguy.com/wp-content/uploads/2023/01/Adobe-Photoshop-7-Free-Download-For-W](https://theoceanviewguy.com/wp-content/uploads/2023/01/Adobe-Photoshop-7-Free-Download-For-Windows-10-32-Bit-LINK.pdf) [indows-10-32-Bit-LINK.pdf](https://theoceanviewguy.com/wp-content/uploads/2023/01/Adobe-Photoshop-7-Free-Download-For-Windows-10-32-Bit-LINK.pdf)

<https://perlevka.ru/advert/adobe-photoshop-free-download-for-windows-11-best/>

[https://ayusya.in/wp-content/uploads/How\\_To\\_Download\\_Free\\_Photoshop\\_For\\_Windows\\_7\\_TOP.pdf](https://ayusya.in/wp-content/uploads/How_To_Download_Free_Photoshop_For_Windows_7_TOP.pdf)

<https://superstitionsar.org/wp-content/uploads/2023/01/wheagene.pdf>

<https://cefcredit.com/wp-content/uploads/2023/01/harrdorr.pdf>

<http://masterarena-league.com/wp-content/uploads/2023/01/phimyg.pdf>

[https://stepupbusinessschool.com/wp-content/uploads/2023/01/Photoshop-Template-Design-Free-Do](https://stepupbusinessschool.com/wp-content/uploads/2023/01/Photoshop-Template-Design-Free-Download-LINK.pdf) [wnload-LINK.pdf](https://stepupbusinessschool.com/wp-content/uploads/2023/01/Photoshop-Template-Design-Free-Download-LINK.pdf)

<https://agroanuncios.pe/wp-content/uploads/2023/01/neiberg.pdf>

[https://www.cuernambiental.org/wp-content/uploads/2023/01/Adobe-Photoshop-2022-Version-2311-F](https://www.cuernambiental.org/wp-content/uploads/2023/01/Adobe-Photoshop-2022-Version-2311-Free-License-Key-Activation-Code-X64-last-releAse-2022.pdf) [ree-License-Key-Activation-Code-X64-last-releAse-2022.pdf](https://www.cuernambiental.org/wp-content/uploads/2023/01/Adobe-Photoshop-2022-Version-2311-Free-License-Key-Activation-Code-X64-last-releAse-2022.pdf)

[https://fashionstylediva.com/photoshop-2020-version-21-download-free-with-key-for-mac-and-window](https://fashionstylediva.com/photoshop-2020-version-21-download-free-with-key-for-mac-and-windows-2023/) [s-2023/](https://fashionstylediva.com/photoshop-2020-version-21-download-free-with-key-for-mac-and-windows-2023/)

<https://projfutr.org/wp-content/uploads/2023/01/heaiva.pdf>

<https://www.brakenetic.com/wp-content/uploads/zurifari.pdf>

<https://100comments.com/wp-content/uploads/2023/01/oxfoais.pdf>

[http://areaspettacoli.com/wp-content/uploads/Photoshop-2022-Version-2302-Download-free-Hacked-](http://areaspettacoli.com/wp-content/uploads/Photoshop-2022-Version-2302-Download-free-Hacked-WinMac-x3264-2022.pdf)[WinMac-x3264-2022.pdf](http://areaspettacoli.com/wp-content/uploads/Photoshop-2022-Version-2302-Download-free-Hacked-WinMac-x3264-2022.pdf)

[http://www.italiankart.it/advert/adobe-photoshop-2021-version-22-3-download-with-registration-code](http://www.italiankart.it/advert/adobe-photoshop-2021-version-22-3-download-with-registration-code-3264bit-final-version-2023/) [-3264bit-final-version-2023/](http://www.italiankart.it/advert/adobe-photoshop-2021-version-22-3-download-with-registration-code-3264bit-final-version-2023/)

[https://hgpropertysourcing.com/wp-content/uploads/2023/01/Photoshop\\_CS3\\_\\_Download\\_free\\_CRAC](https://hgpropertysourcing.com/wp-content/uploads/2023/01/Photoshop_CS3__Download_free_CRACK_Windows_2023.pdf) [K\\_Windows\\_2023.pdf](https://hgpropertysourcing.com/wp-content/uploads/2023/01/Photoshop_CS3__Download_free_CRACK_Windows_2023.pdf)

[http://digital-takeout.net/wp-content/uploads/2023/01/Photoshop-CC-2018-Download-With-Product-K](http://digital-takeout.net/wp-content/uploads/2023/01/Photoshop-CC-2018-Download-With-Product-Key-X64-Hot-2023.pdf) [ey-X64-Hot-2023.pdf](http://digital-takeout.net/wp-content/uploads/2023/01/Photoshop-CC-2018-Download-With-Product-Key-X64-Hot-2023.pdf)

<https://assetmanagementclub.com/wp-content/uploads/2023/01/kadmimm.pdf>

<http://indiebonusstage.com/adobe-photoshop-cc-2014-free-download-2021/>

<https://instafede.com/wp-content/uploads/2023/01/khardars.pdf>

<https://pakyellowbuz.com/wp-content/uploads/2023/01/betmic.pdf>

[https://www.ocacp.com/wp-content/uploads/2023/01/Adobe-Photoshop-2021-Version-2243-Download](https://www.ocacp.com/wp-content/uploads/2023/01/Adobe-Photoshop-2021-Version-2243-Download-free-Free-License-Key-64-Bits-2022.pdf) [-free-Free-License-Key-64-Bits-2022.pdf](https://www.ocacp.com/wp-content/uploads/2023/01/Adobe-Photoshop-2021-Version-2243-Download-free-Free-License-Key-64-Bits-2022.pdf)

<http://rootwordsmusic.com/wp-content/uploads/2023/01/jartam.pdf>

Adobe Photoshop CS6 is an image editing software for photo manipulation and design.

It is a powerful tool widely preferred by designers and photographers. You can also edit and manipulate documents, drawings, layouts, logos, textures, video, drawings and model parts. Photoshop CS6 was released in June 2015 and it was upgraded version of the previous version of Adobes Photoshop CS5. Photoshop CS6 has some great features that can help you to design in an extraordinary way. Some of the best features of Design and layout are easily accessible in the new version of Photoshop. This upgrade also provides new features to the users so that they can have a different and interesting experience. The new version of Photoshop allows you to have more control over the image, e.g. more control over the size of the image, the amount of fill and adjustment layers. The new feature allows you to make a shape layer before you start doing any kind of design. It greatly helps people who have no knowledge about designing. The new, native video editing tools include the latest, updated timeline navigation, making each timeline feature a live tab. This makes it easier to jump right to what you want, and it's far more effective than the old non-native timeline UI. The native timeline browser will also add the ability to view and manage edits alongside other one's in the same timeline. The new Adobe Lens, which debuted with Lightroom, has been introduced to Photoshop. The Lens lets people quickly browse available collections. Collections can be iCloud, network, or local. The first two can update as the user changes their address, while local collections are a fixed list of the files you own. Users can also search remote collections and locations. At the same time, Photoshop will add a default collection to always contain the most popular images in the user's library. The new Lens offers a auto-delete list in the folder for deleting unwanted files. Finally, a few organizational improvements have been made to reduce friction when working with large collections.